## International Edition-Not for Sale in North America

 $y$  2013  $7477$ 

# MOLECULAR BIOLOGYMOURTH

# Genes to Proteins

# BURTON E. TROPP

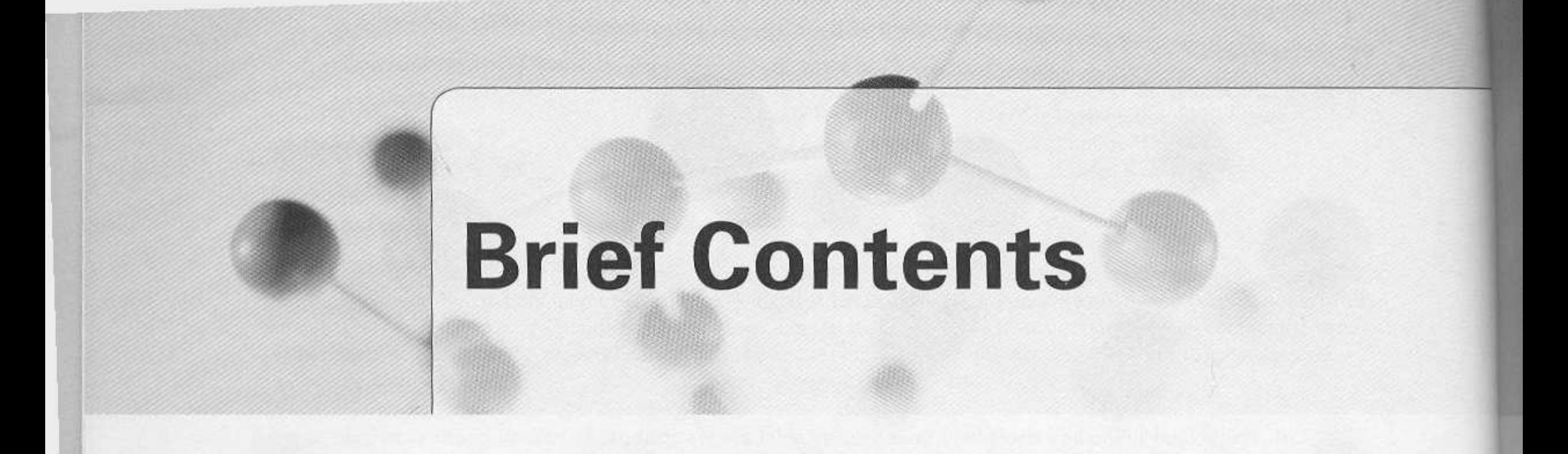

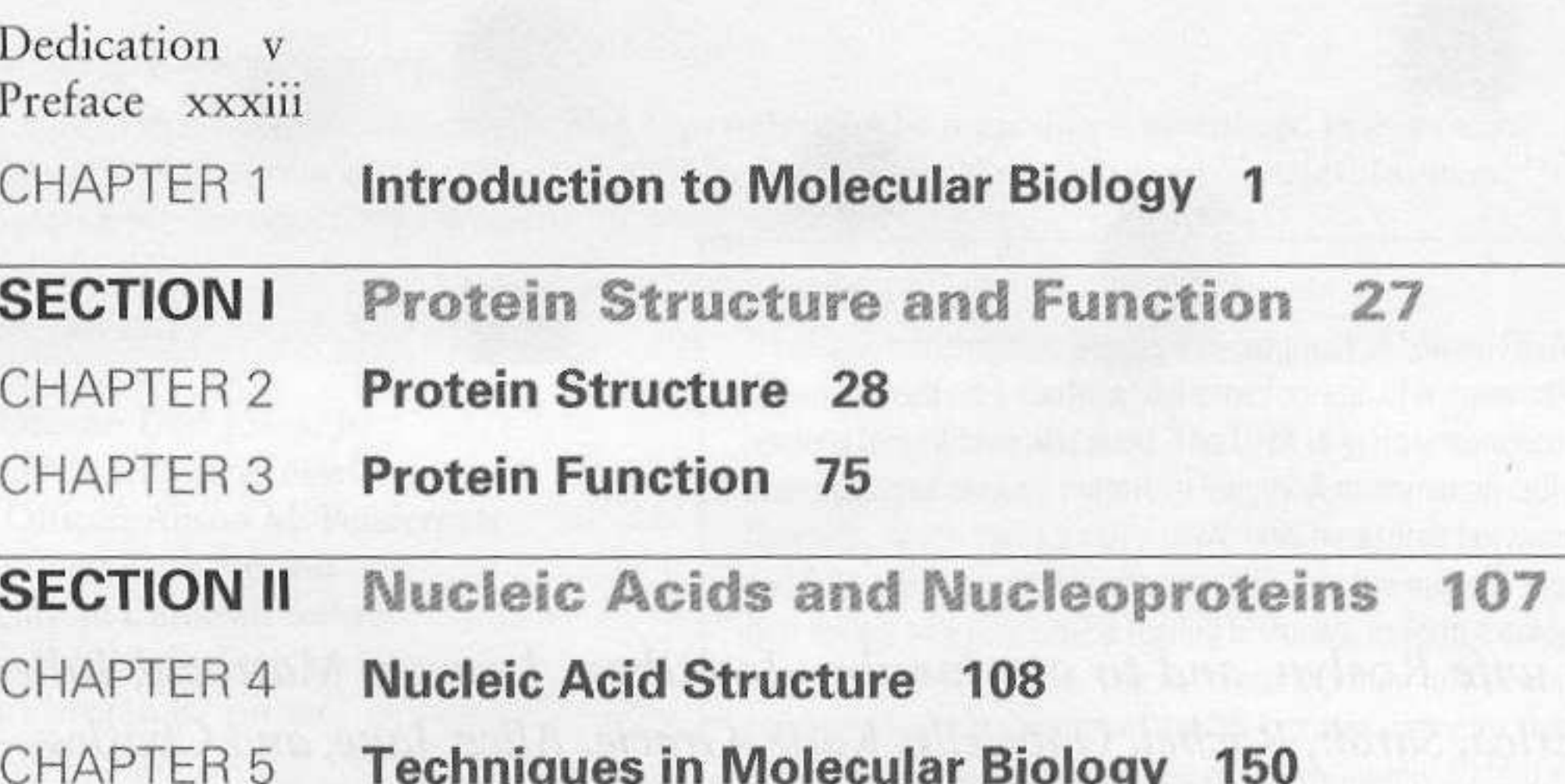

**IVIUICUIA** 

**CHAPTER 6 Chromosome Structure 210** 

**SECTION III** Genetics and Virology 253 **CHAPTER 7** Genetic Analysis in Molecular Biology 254 **CHAPTER 8** Viruses in Molecular Biology 305 **SECTION IV DNA Metabolism** 364 **CHAPTER 9 DNA Replication in Bacteria 365** CHAPTER 10 DNA Replication in Eukaryotes and the Archaea 415 CHAPTER 11 DNA Damage 448 CHAPTER 12 DNA Repair 468 **CHAPTER 13** Recombination 511 **CHAPTER 14 Transposons and Other Mobile Elements 574 SECTION V** RNA Metabolism 621 CHAPTER 15 **Bacterial RNA Polymerase 622 CHAPTER 16 Regulation of Bacterial Gene Transcription 661** 

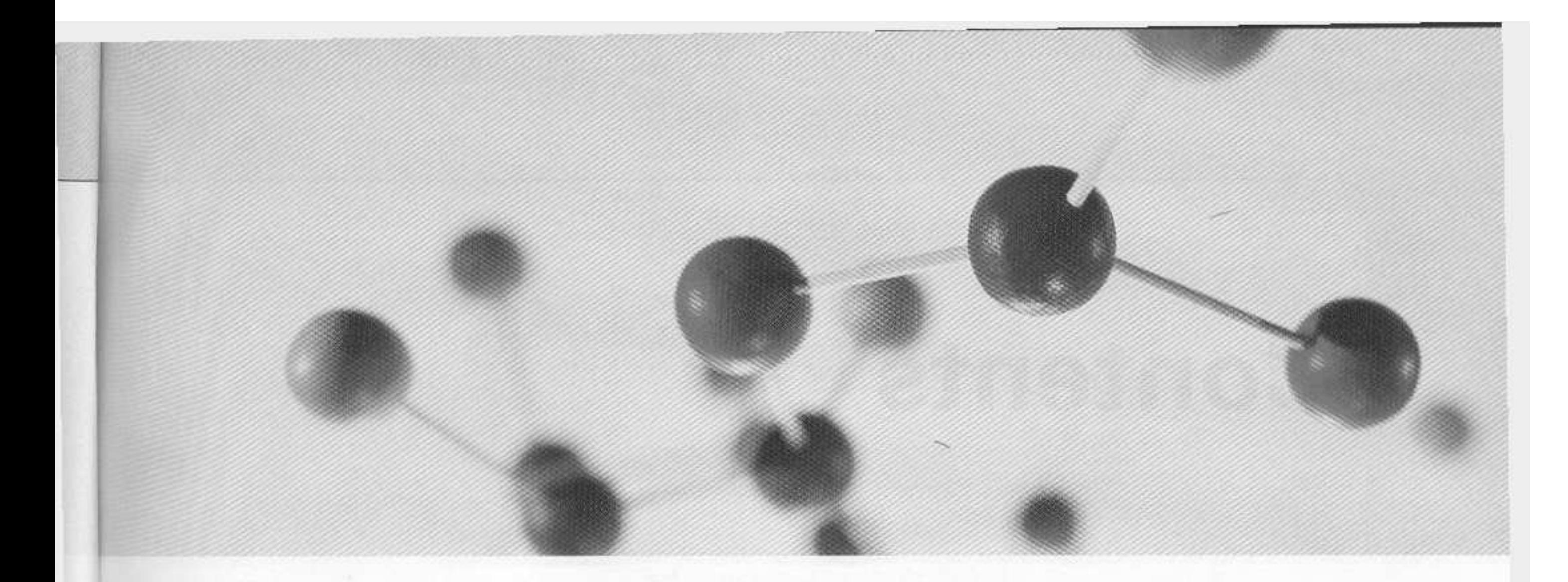

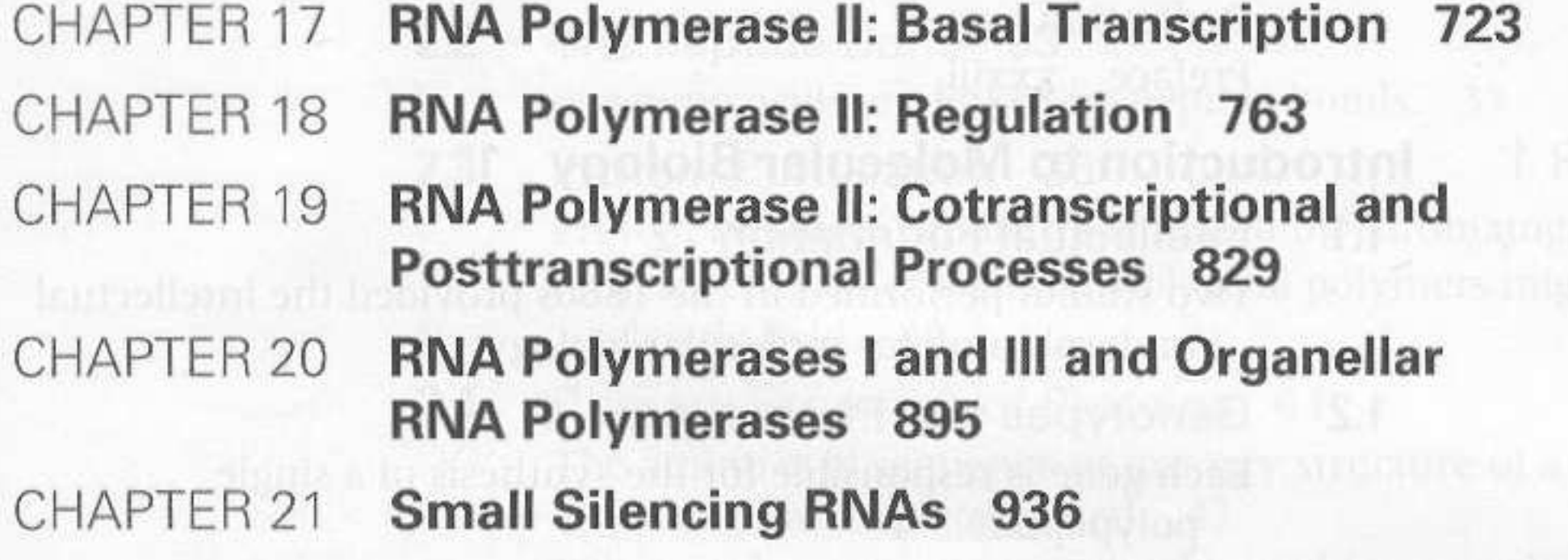

### **SECTION VI Protein Synthesis** 962

Protein Synthesis: The Genetic Code 963 CHAPTER 22 **CHAPTER 23** Protein Synthesis: The Ribosome 1006 Index 1065

**Photo Credits 1097**